# Experiments with CMake

Yurii Batrak (MET-Norway)

II·APR·MMXIX

# TL;DR: using CMake could considerably reduce build time

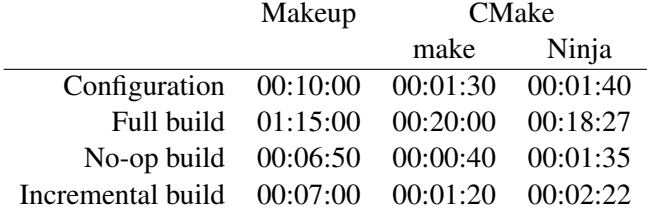

Makeup does a very good job compiling our system...

Makeup does a very good job compiling our system...

**BUT** 

Makeup does a very good job compiling our system...

#### BUT

Research experiments often involve a "rapid refresh" approach It takes a lot of time to recompile the system after changing a single source file

Makeup does a very good job compiling our system...

#### **BUT**

Research experiments often involve a "rapid refresh" approach It takes a lot of time to recompile the system after changing a single source file

THERE SHOULD BE A BETTER WAY!

- In-house build system within a rather small community
	- No feedback or support from outside our community
	- Custom Perl-powered tools to configure the build
	- Could be difficult for newcomers

• In-house build system within a rather small community

- No feedback or support from outside our community
- Custom Perl-powered tools to configure the build
- Could be difficult for newcomers
- Long compile times both initial and incremental
	- Full build takes more than an hour
	- Add some minutes for Makeup\_configure
	- No-op build is not really no-op

• In-house build system within a rather small community

- No feedback or support from outside our community
- Custom Perl-powered tools to configure the build
- Could be difficult for newcomers
- Long compile times both initial and incremental
	- Full build takes more than an hour
	- Add some minutes for Makeup\_configure
	- No-op build is not really no-op
- Users should know "when" and remember "to" submit Configure job if sources are changed
	- For some edits you could skip Makeup\_configure
	- But in some cases it is required to re-run Makeup\_configure

• In-house build system within a rather small community

- No feedback or support from outside our community
- Custom Perl-powered tools to configure the build
- Could be difficult for newcomers
- Long compile times both initial and incremental
	- Full build takes more than an hour
	- Add some minutes for Makeup\_configure
	- No-op build is not really no-op
- Users should know "when" and remember "to" submit Configure job if sources are changed
	- For some edits you could skip Makeup\_configure
	- But in some cases it is required to re-run Makeup\_configure
- Not all dependencies are expressed within the build system
	- Try to add Fortran flags to your config.  $*$
	- Good luck with convincing Makeup to rebuild something...

# Is it even possible to build ALADIN-HIRLAM NWP system with CMake?

CMake in a nutshell:

- Build system generator
- Open-source
- Widely adopted, large community
- Fortran is a "first-class" citizen

Features of our source code:

- A LOT of generated sources
- Strongly coupled components
- Mixture of Fortran and C code

The best project structure for CMake is a directed acyclic graph

So, how difficult is to write a CMake build?

- List of generated interfaces should be know at configure time
- Only the top-level subroutines and functions require interface blocks
- These routines could be found with a simple CMake script
- But it restricts the declarations to use named end-statements
- Added target should be listed as a dependency of the first library

```
1 set(all_ifaces "")
2 foreach(dir IN ITEMS
3 arpifs aladin ifsaux/ddh satrad)
4 hm_glob(Fortran
5 RECURSE
6 SOURCES src
7 DIRS ${dir})
8 hm_list_generated_interfaces(
9 QUIET
10 SILENT
11 SOURCES ${src}
12 INTERFACES ifaces)
13 list(APPEND all_ifaces "${ifaces}")
14 endforeach()
15
16 add_custom_target(
17 generate_interfaces
```

```
18 DEPENDS ${all ifaces})
```

```
1 find_top_level_routines("foo.F90" top_level_routines ${ARG_QUIET})
2 # ... Invoke make_intfbl.pl ...
3 add_custom_command(
4 OUTPUT ${out_dir}/foo.intfb.h
5 COMMAND ${ENV} perl -I${makeup_dir} ${makeup_dir}/${generator} foo.F90
6
7 DEPENDS "foo.F90"
8 WORKING DIRECTORY ${out_dir}
9
10 VERBATIM
11 \quad12 list(APPEND all_generated_interfaces "${out_dir}/foo.intfb.h")
```
Naïve realisation that just calls make\_intfbl.pl works, but...

```
1 find_top_level_routines("foo.F90" top_level_routines ${ARG_QUIET})
2 \# \ldots Invoke make intfbl.pl \ldots3 add_custom_command(
4 OUTPUT ${out_dir}/foo.intfb.h
5 COMMAND ${ENV} perl -I${makeup_dir} ${makeup_dir}/${generator} foo.F90
6
7 DEPENDS "foo.F90"
8 WORKING DIRECTORY ${out_dir}
9
10 VERBATIM
11 )
12 list(APPEND all_generated_interfaces "${out_dir}/foo.intfb.h")
```
Naïve realisation that just calls make\_intfbl.pl works, but... ...make\_intfbl.pl is smart enough to not touch unmodified interfaces.

It could trigger generation on each rebuild after modifying a source file.

```
1 find top level routines("foo.F90" top level routines ${ARG_OUIET})
2 \# \ldots Invoke make intfbl.pl \ldots3 add_custom_command(
4 OUTPUT ${out dir}/foo.intfb.h.stamp
5 COMMAND ${ENV} perl -I${makeup_dir} ${makeup_dir}/${generator} foo.F90
6 COMMAND ${CMAKE_COMMAND} -E touch ${out_dir}/foo.intfb.h.stamp
7 DEPENDS "foo.F90"
8 WORKING DIRECTORY ${out_dir}
9 BYPRODUCTS \{out\_dir\} (foo.intfb.h
10 VERBATIM
11 )
12 list(APPEND all_generated_interfaces "${out_dir}/foo.intfb.h")
```
Naïve realisation that just calls make\_intfbl.pl works, but... ...make\_intfbl.pl is smart enough to not touch unmodified interfaces.

It could trigger generation on each rebuild after modifying a source file.

This could be avoided by using stamp files

#### Generation of interface modules

- SURFEX uses generated interface modules instead of interface blocks
- Generated interface modules are prepared by a call to the same function
- But returned modules list is added directly to the list of SURFEX sources

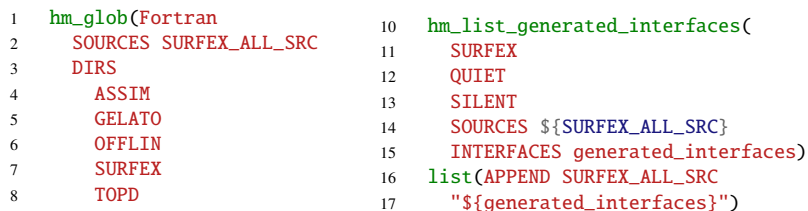

TRIP)

## Code generation: blacklist

- Code generation for blacklist is done by a pre-built compiler tool
- Blacklist compiler build configuration is straightforward
- CMake recognizes it as a dependency of the blacklist object

```
1 bison target(
2 blacklist_parser
3 compiler/yacc.y
4 ${...}/y.tab.c)
5 flex_target(
6 blacklist_lexer compiler/lex.l
7 ${...}/blacklist_lexer.c)
8 add_flex_bison_dependency(
9 blacklist_lexer
10 blacklist_parser)
11
12 add_executable(blacklist_compiler
13 ${BLACKLIST_COMPILER_SRC}
14 ${BISON_blacklist_parser_OUTPUTS}
15 ${FLEX_blacklist_lexer_OUTPUTS})
16
17 set(BLACKLIST_FILE ${...}/mf_blacklist.b)
18 set(BLACKLIST_OBJ ${...}/C_code.o)
```

```
19 add_custom_command(
20 OUTPUT ${BLACKLIST_OBJ}
21 COMMAND ${CMAKE_COMMAND}
22 -E copy ${BLACKLIST_FILE}
23 \frac{\sqrt{m}}{\sqrt{m}} blacklist.b
24 COMMAND ${UTIL_DIR}/makeup/blcomp
25 -C -C ${CMAKE C_COMPTLER}
26 -x $<TARGET FILE:blacklist compiler>
27 mf_blacklist.b
28 DEPENDS
29 blacklist_compiler
30 ${BLACKLIST_FILE}
31 WORKING_DIRECTORY
32 \qquad \qquad \{\,\cdot\,\ldots\,\}33 VERBATIM)
```
- Generator tool odb98. x is built in a regular way
- C code is generated in three steps: tables, views and <...>\_Sstatic.c
- List of SQL tables should be known at configure time
- It could be obtained from  $*$ . h files within the ddl.  $\langle \ldots \rangle$  directories

```
1 set(cma_limits
2 NMXENKF NMXENDA NMXFCDIAG NMXUPD)
3 list(JOIN cma_limits "|" cma_limits_regex)
4 file(STRINGS ddl.${ARG_ODBASE}/cma.h limits
5 REGEX "^SET[ \t]+\\$(${cma_limits_regex})[ \t]*=[ \t]*[0-9]")
6 foreach(item IN LISTS limits)
7 string(REGEX MATCH
8 "^SET[ \t]+\\$([A-Za-z0-9_]+)[ \t]*=[ \t]*([0-9]+)"
9 match_limit "${item}")
10 if(match_limit)
11 set(${CMAKE_MATCH_1} ${CMAKE_MATCH_2})
12 else()13 message(FATAL_ERROR "Unable to parse limit: ${item}")
14 endif()
15 endforeach()
```

```
16 file(GLOB cma_headers LIST_DIRECTORIES false ddl.${ARG_ODBASE}/*.h)
17 foreach(header IN LISTS cma_headers)
18 file(STRINGS ${header} table_defs REGEX "^[ \t]*CREATE[ \t]+TABLE")
19 string(REGEX REPLACE "\\[" "@@@LBRA@@@" table_defs "${table_defs}")
20 string(REGEX REPLACE "\\]" "@@@RBRA@@@" table_defs "${table_defs}")
21 foreach(definition IN LISTS table_defs)
22 string(REGEX MATCH
23 "^[ \t]*CREATE[ \t]+TABLE[ \t]+([A-Za-z0-9_]+)"
24 match_name "${definition}")
25 if(match_name)
26 set(table_name_${CMAKE_MATCH_1})
27 string(REGEX MATCH
28 "@@@LBRA@@@([0-9]+):\\$([A-Za-z0-9_]+)@@@RBRA@@@"
29 match_vector "${definition}")
30 if(match_vector)
31 set(first_member ${CMAKE_MATCH_1})
32 set(last_member ${${CMAKE_MATCH_2}})
33 foreach(member RANGE ${first_member} ${last_member})
34 list(APPEND expected_tables
35 "${ARG_ODBASE}_T_${table_name}_${member}.c")
36 endforeach()
37 else()38 list(APPEND expected_tables "${ARG_ODBASE}_T_${table_name}.c")
39 \qquad \qquad \text{endif}(\text{)}40 endif()
41 endforeach(definition)
42 endforeach(header)
```

```
43 set(cma_generated
44 ${expected_tables}
45 ${ARG_ODBASE}.c
46 ${ARG_ODBASE}.h)
47
48 set(cma_source_dir ${CMAKE_CURRENT_SOURCE_DIR}/ddl.${ARG_ODBASE})
49 set(cma_generated_dir ${CMAKE_CURRENT_BINARY_DIR}/ddl.${ARG_ODBASE})
50 file(MAKE_DIRECTORY ${cma_generated_dir})
51
52 set(cma_generated_src "")
53 foreach(source_file IN LISTS cma_generated)
54 list(APPEND cma_generated_src "${cma_generated_dir}/${source_file}")
55 endforeach()
56
57 set(cma_ddl_file ${cma_source_dir}/${ARG_ODBASE}.ddl)
58 set(odb compiler flags file ${cma_source_dir}/odb98.flags)
59 set(odb_compiler_flags ODB_COMPILER_FLAGS=${odb_compiler_flags_file})
60 add_custom_command(
61 OUTPUT ${cma_generated_src} ${cma_generated_dir}/${ARG_ODBASE}.ddl_
62 COMMAND ${odb_compiler_flags} $<TARGET_FILE:odb_compiler> -O3 -C
63 -DCANARI -UECMWF -c -I ${cma_source_dir} -1 ${ARG_ODBASE}
64 -o ${cma_generated_dir} ${cma_ddl_file}
65 DEPENDS odb compiler {\frown} cma ddl file} {\frown} ddb compiler flags file}
66 WORKING_DIRECTORY ${cma_generated_dir}
67 COMMENT "Generating ${ARG_ODBASE} tables C-sources"
68 VERBATIM)
```

```
69 file(GLOB cma_sqls LIST_DIRECTORIES false ddl.${ARG_ODBASE}/*.sql)
70 set(cma_static_generated_src ${cma_generated_dir}/${ARG_ODBASE}_Sstatic.c)
71 add_custom_command(
72 OUTPUT ${cma_static_generated_src}
73 COMMAND ${UTIL_DIR}/makeup/gen_static ${ARG_ODBASE} ${cma_sqls}
74 DEPENDS ${UTIL_DIR}/makeup/gen_static ${cma_sqls}
75 WORKING_DIRECTORY ${cma_generated_dir}
76 VERBATIM)
77 foreach(sql_file_path IN LISTS cma_sqls)
78 get_filename_component(file_name_we ${sql_file_path} NAME_WE)
79 get_filename_component(sql_file_name ${sql_file_path} NAME)
80 set(compiled_sql_file
81 "${cma_generated_dir}/${ARG_ODBASE}_${file_name_we}.c")
82 add_custom_command(
83 OUTPUT ${compiled sql file}
84 COMMAND ${CMAKE_COMMAND} -E copy_if_different
85 ${sql_file_path} ${cma_generated_dir}
86 COMMAND ${odb_compiler_flags} $<TARGET_FILE:odb_compiler> -O3 -C
87 -DCANARI -UECMWF -c -I ${cma_generated_dir} -l ${ARG_ODBASE}
88 -o \frac{1}{2} cma generated dir} -i -w \frac{1}{2}sql file name}
89 DEPENDS odb compiler ${sql_file_path}
90 ${ODB_COMPILER_FLAGS_FILE} ${cma_generated_dir}/${ARG_ODBASE}.ddl_
91 WORKING DIRECTORY ${cma_generated_dir}
92 VERBATIM)
93 list(APPEND cma_compiled_sql_to_c_src ${compiled_sql_file})
94 endforeach()
```
#### High-level structure of the source code

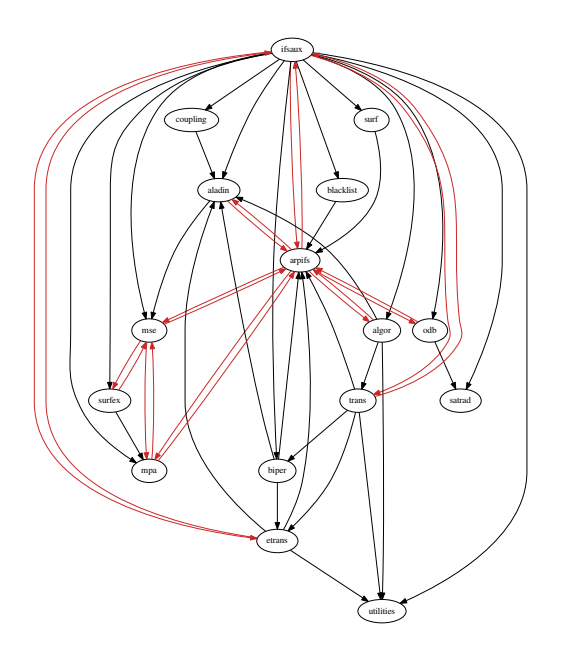

Main dependencies between the code components

- a lot of cycles between the various libraries
- Makeup build operates on the source-file level
- CMake resolves inter-project dependencies over targets
- Direct translation to CMake is not possible thanks to Fortran modules

#### Why it is difficult to deal with cycles and modules

```
1 add_library(A STATIC ${LIB_A_SRC})
2 add_library(B_STATIC ${LIB_B_SRC})
3 target link libraries(A B)
4 target_link_libraries(B A)
5
6 add_executable(main ${PROG_SRC})
7 target_link_libraries(main A)
```
- CMake allows cyclic dependencies for static libraries and resolves repetitions at the link time: main is linked to A B A B
- Compilation order is not enforced

- If a component depends on a Fortran module from another component this dependency enforces the compilation order
- CMake is unable to compile the component in the correct order because of the cyclic dependency
- Build system behaviour becomes indeterministic, it could succeed or fail depending on the number of build processes

#### Split components to avoid cycles between Fortran modules

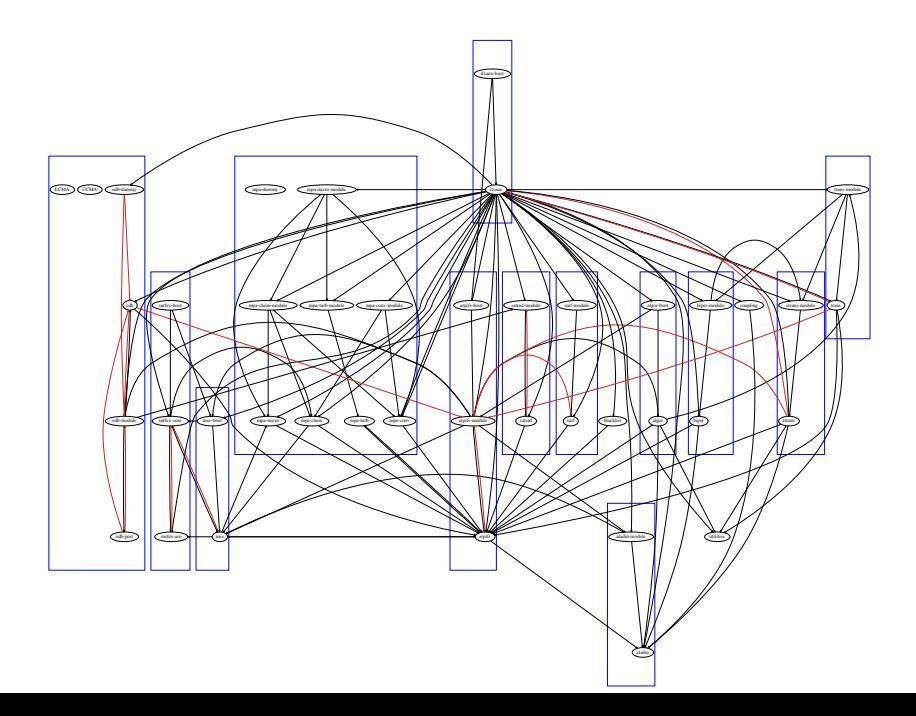

#### Now module libraries form a DAG

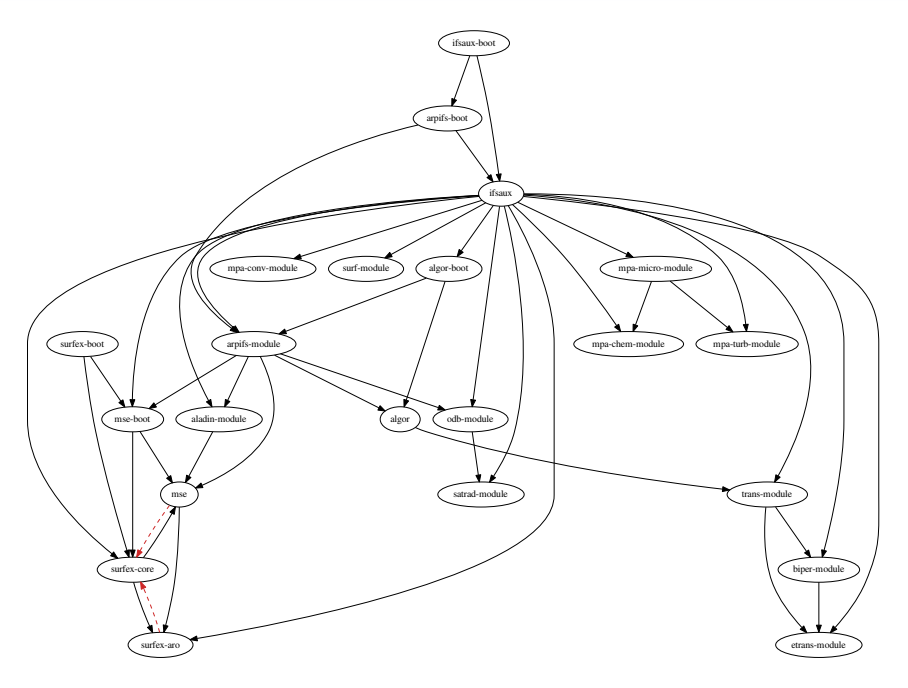

# Note on SURFEX and MSE

- SURFEX and MSE libraries form a strongly coupled pair
- MSE is naturally a library that depends on SURFEX
- But SURFEX calls routines from MSE for IO-related tasks
- It is not possible to resolve cycles without link-time tricks

# Note on SURFEX and MSE

- SURFEX and MSE libraries form a strongly coupled pair
- MSE is naturally a library that depends on SURFEX
- But SURFEX calls routines from MSE for IO-related tasks
- It is not possible to resolve cycles without link-time tricks
- Untying could be done by introducing polymorphic IO in SURFEX
- Would require substantial code refactoring
- But modified code has potential for a more clear structure

## Note on SURFEX and MSE

#### Current IO interface

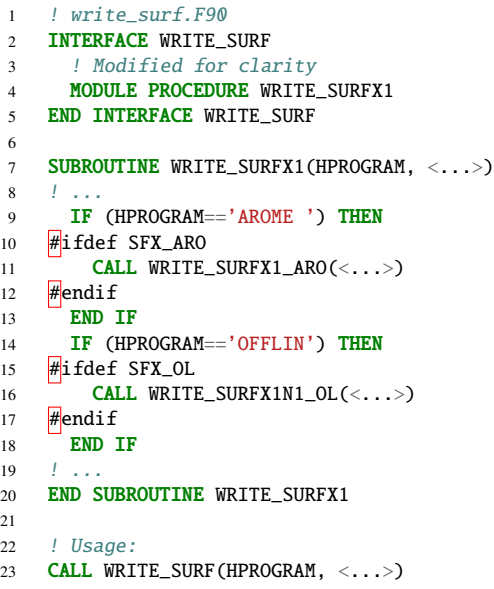

# Polymorphic IO interface

```
1 TYPE, ABSTRACT :: SURFEX IO INTERFACE t
 2 CONTAINS
 3 PROCEDURE(IWRITE), PASS, DEFERRED :: &
 4 WRITE_SURFX1
5 \quad 1 \quad . \quad .6 GENERIC :: WRITE SURF \Rightarrow &
7 WRITE_SURFX1, <...>
8 END TYPE SURFEX_IO_INTERFACE_t
10 ABSTRACT INTERFACE
11 SUBROUTINE IWRITE(THIS, <...>)
12 IMPORT :: SURFEX IO INTERFACE t
13 CLASS(SURFEX IO INTERFACE t) :: THIS
14 1 115 END SUBROUTINE IWRITE
16 END INTERFACE
18 ! Usage
19 CLASS(SURFEX_IO_INTERFACE_t), &
20 POINTER :: IO \Rightarrow NULL()21 ! Allocate once, during init
22 ALLOCATE(AROME IO t :: IO)
24 CALL IO%WRITE SURF(\langle \ldots \rangle)
```
#### POC CMake build for ALADIN-HIRLAM NWP system

- Only MASTERODB is built for this test case
- Two-step linking of the Makeup build with automatic generation of dummy routines is replaced by pre-generated dummies.c

```
> cd Harmonie-cmake
> mkdir build && cd build
> FC=ifort CC=icc cmake ../src/ -DCMAKE_BUILD_TYPE=Release -DNETCDF_DIR=\langle . . . \rangle-DHDF5_DIR=<...> -Deccodes_DIR=<...> -Dbufr_DIR=<...> -Dgribex_DIR=<...>
> # ... CMake output is omitted ...
> make -132
```
#### POC CMake build for ALADIN-HIRLAM NWP system

- Only MASTERODB is built for this test case
- Two-step linking of the Makeup build with automatic generation of dummy routines is replaced by pre-generated dummies.c

```
> cd Harmonie-cmake
> mkdir build && cd build
> FC=ifort CC=icc cmake ../src/ -DCMAKE_BUILD_TYPE=Release -DNETCDF_DIR=\langle . . . \rangle-DHDF5 DIR < ... > -Deccodes DIR < ... > -Dbuffer DIR < ... > -Darn DIR < ... > -Darn> # ... CMake output is omitted ...
> make -132
```
 $> # \ldots$  output is omitted ... > [100%] Built target odb-port-static > Scanning dependencies of target master > [100%] Building Fortran object arpifs/CMakeFiles/master.dir/programs/master.F90.o > [100%] Linking Fortran executable master > [100%] Built target master  $\ddot{\phantom{1}}$ 

#### Timings for CMake and Makeup builds

Tests were performed on nebula – MET's research HPC

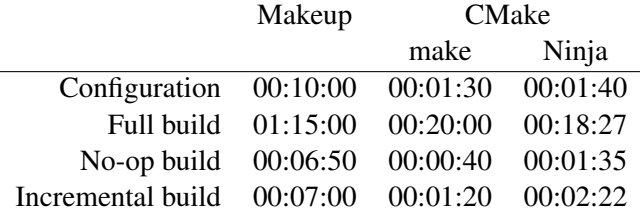

Note that Makeup builds all executables and CMake only MASTERODB (but the full set of libraries is built in both cases)

If you got interested in CMake for Fortran projects and want to try it but have a feeling that building the whole ALADIN-HIRLAM system is a bit too much...

...you could check the CMake-powered fork of the Open-SURFEX platform

available under

<https://github.com/joewkr/open-SURFEX>

# Questions?

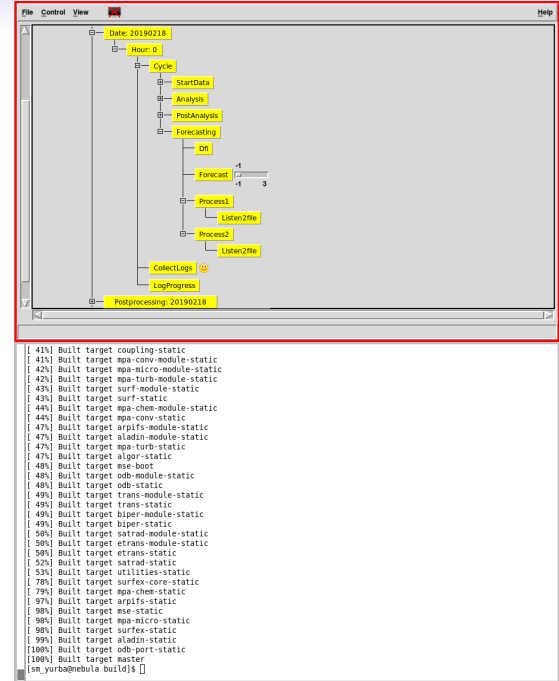